# **DESY Ultimate Camera Check Script (DUCCS)**

**Ralitsa Mancheva**

**6 th September 2018**

**DESY Summer Student Program**

**Zeuthen**

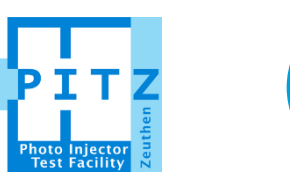

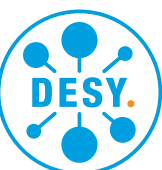

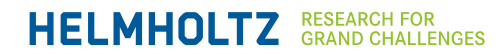

#### **Motivation**

- In order to capture the beam properties, most of the measurement techniques use screen stations with CCD cameras
- The cameras used for electron beam diagnostics are AVT Prosilica GC 1350

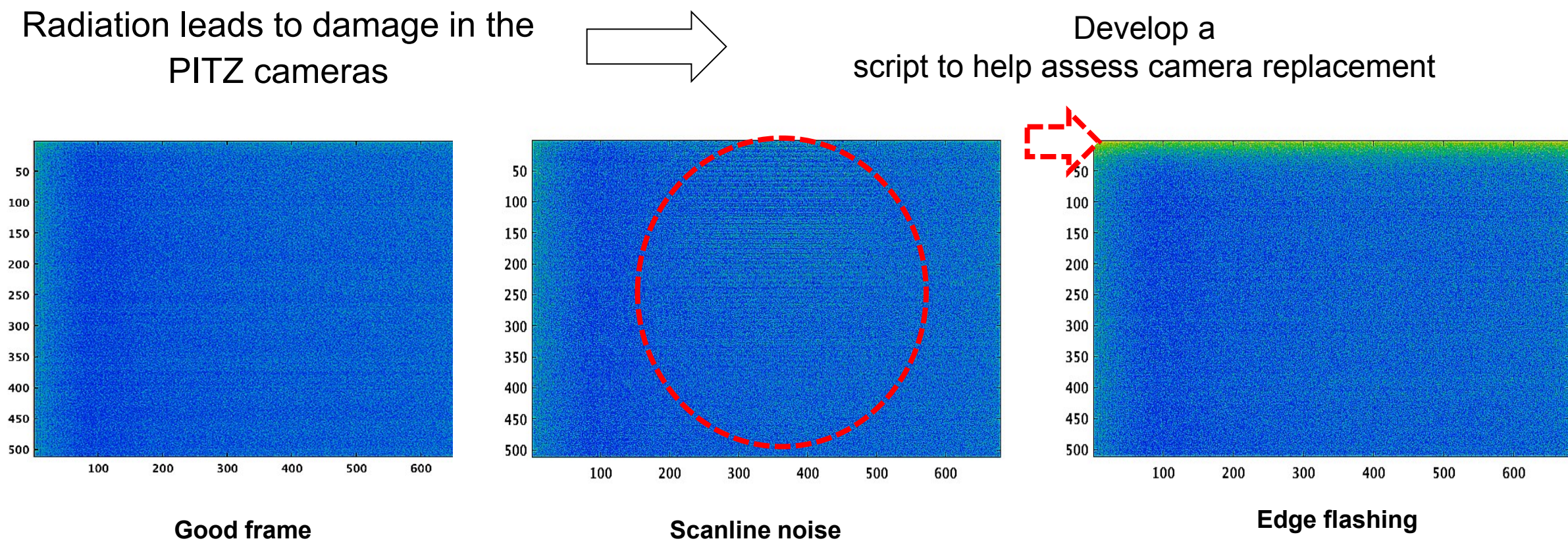

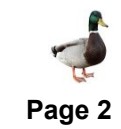

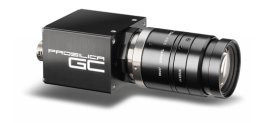

AVT Prosilica GC1350

### **DUCCS Structure**

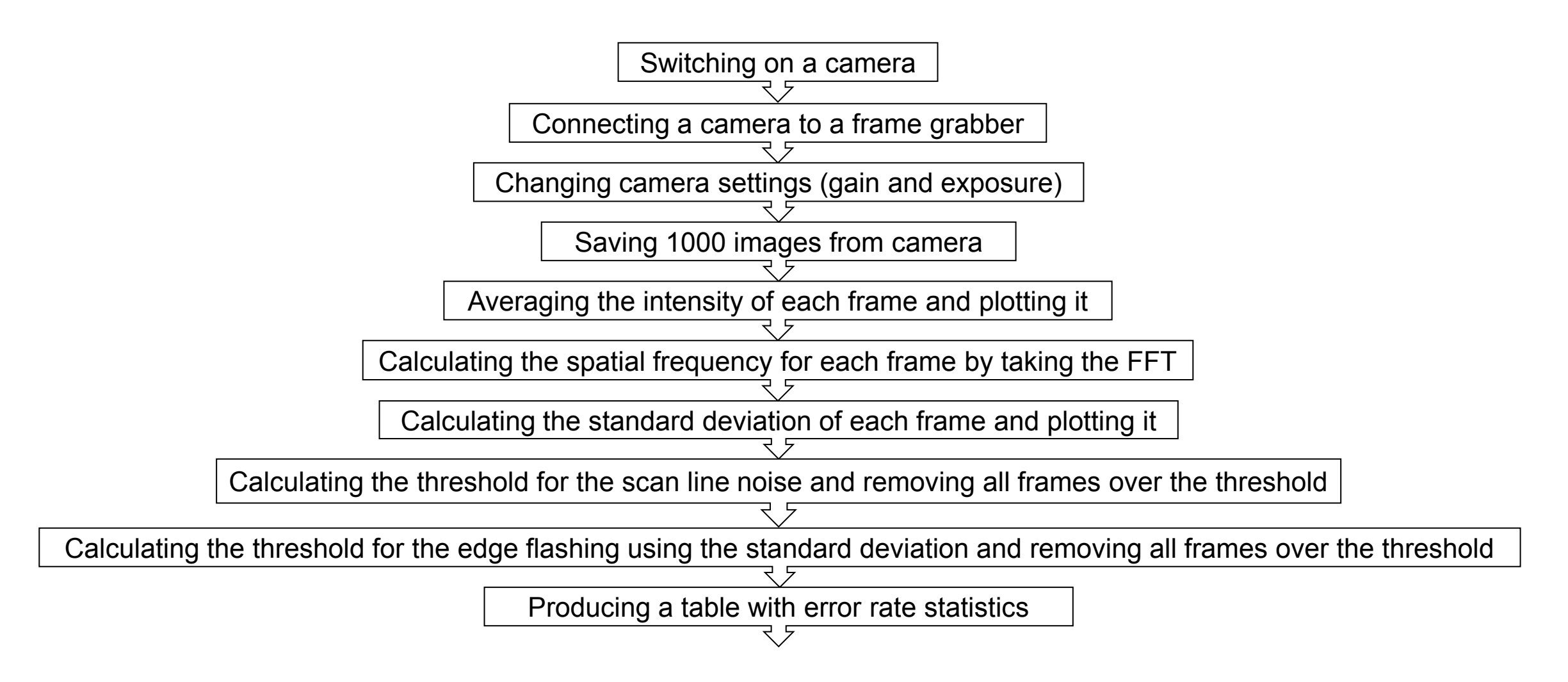

## **DUCCS Structure**

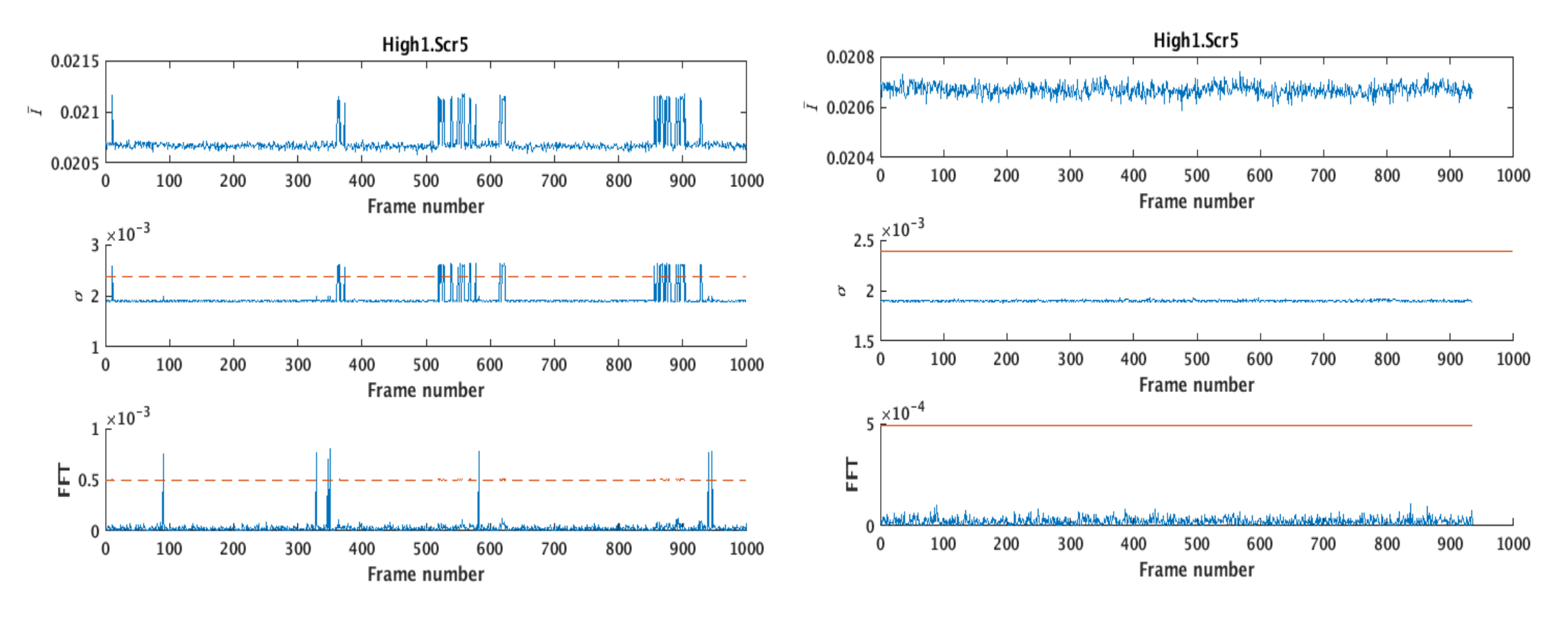

**Before removing noisy frames After removing noisy frames**

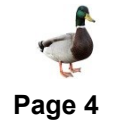

#### **Tool output**

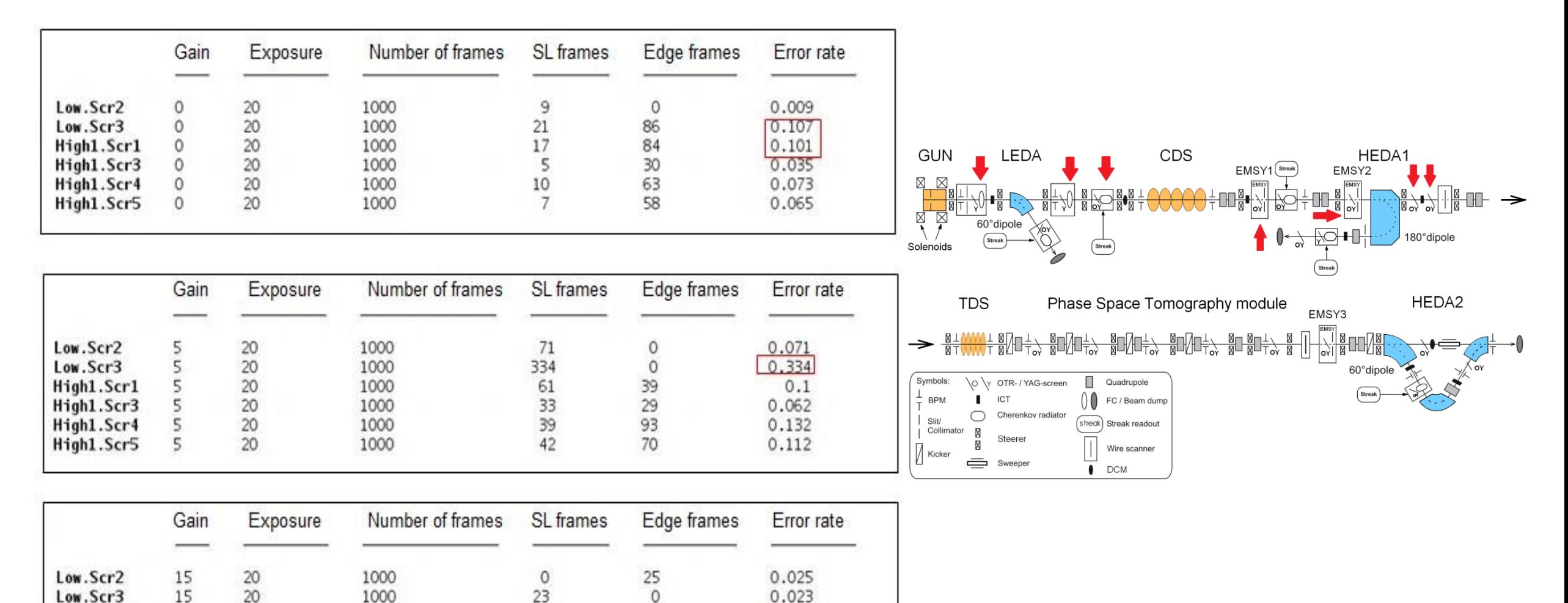

0.057

 $0.091$ 

 $0.111$ 

0.047

High1.Scr1

High1.Scr3

High1.Scr4

High1.Scr5

 $\overline{7}$ 

## **Summary and outlook**

- The **DUCCS** tool is a useful way to keep track of the health of the cameras at PITZ and can be improved and generalized for other types of cameras in order to be used at other facilities as well
- **The tool is ready** for data gathering and analysis and can already be used
- Testing data is collected and **first results are obtained**: it seems that Low.Scr3 and High1.Scr1 are damaged a bit more than others due to high radiation from CDS booster
- More data must be collected and analysed
- Only after detailed data analysis the threshold levels on the camera parameters can be set properly
- The next steps of the tool development are:
	- Analysis of the background slope should be added
	- The tool should be integrated to control system

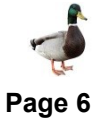

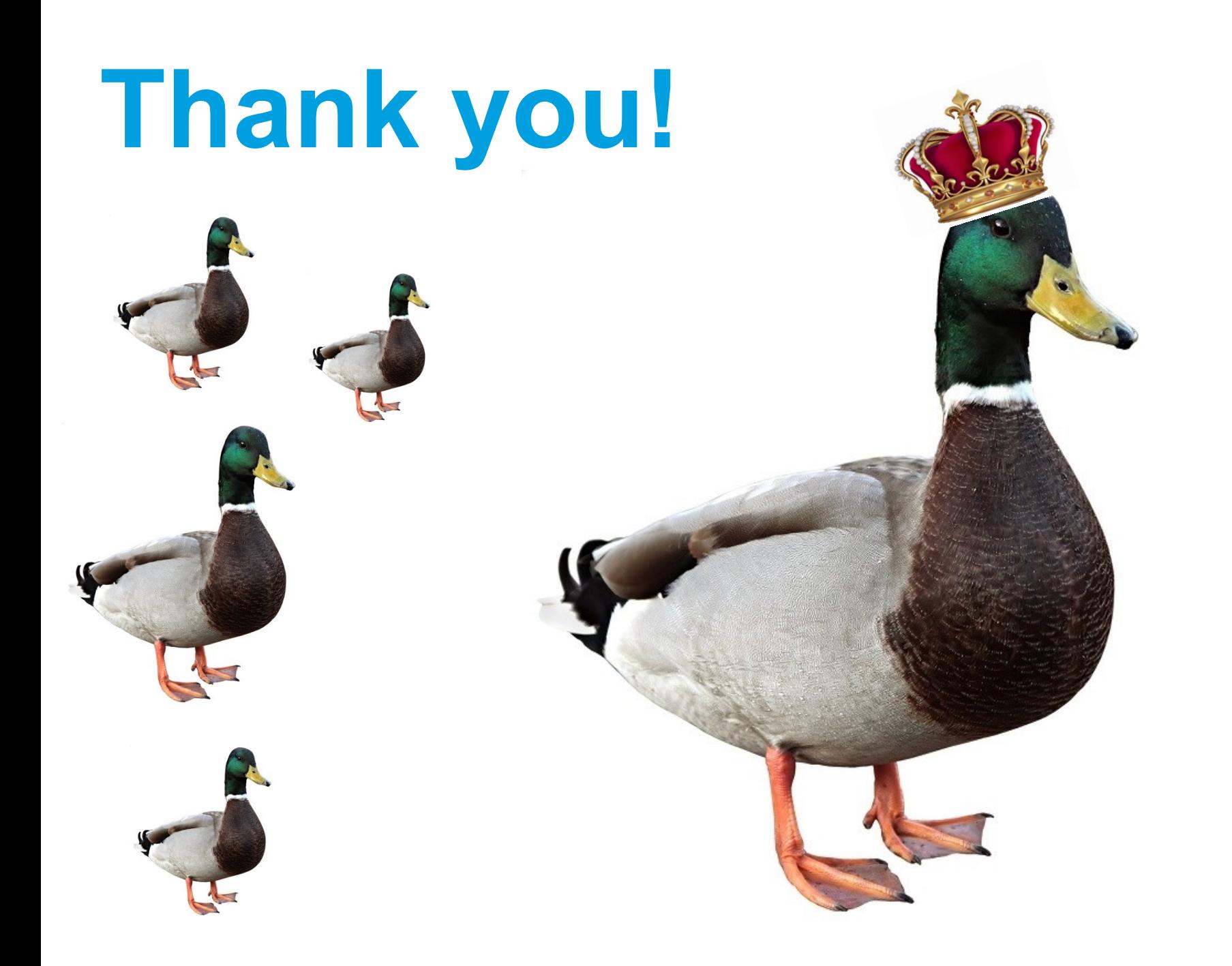

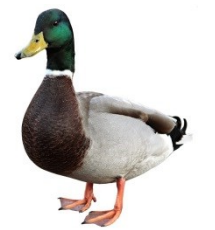

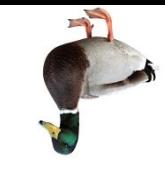